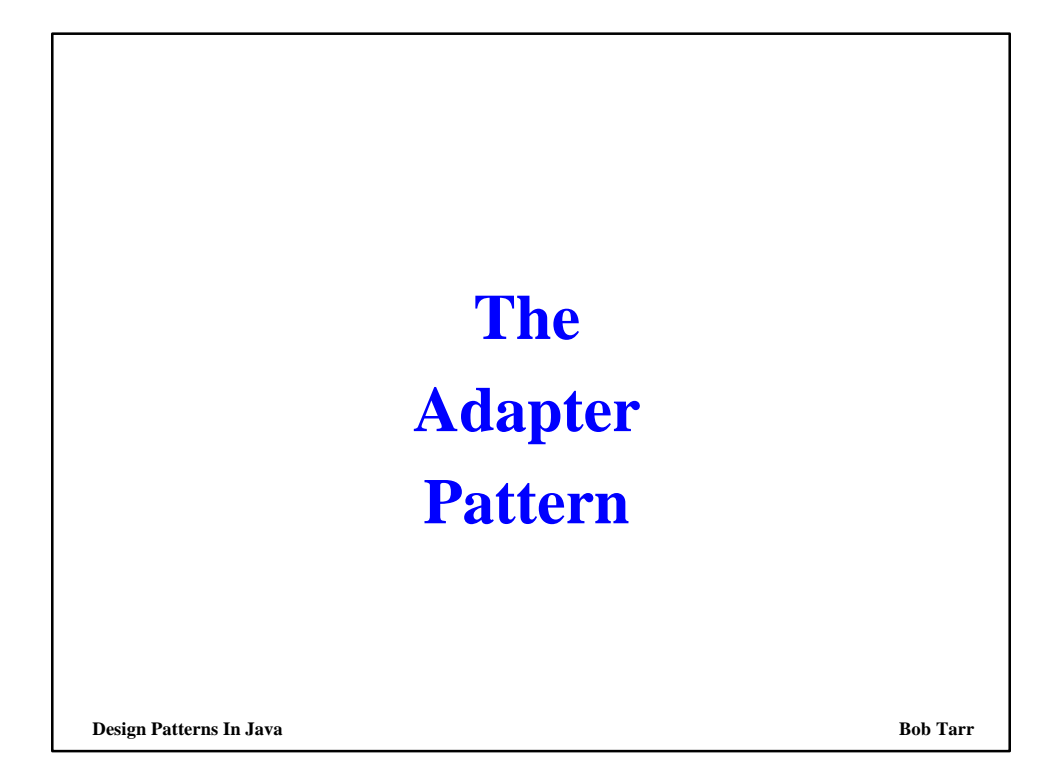

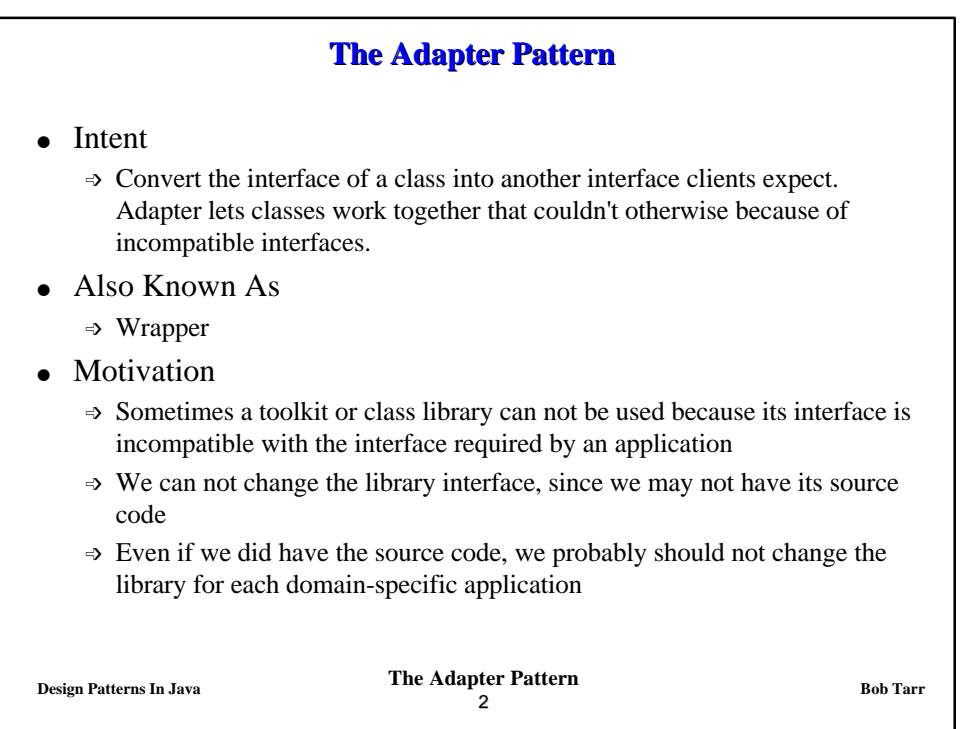

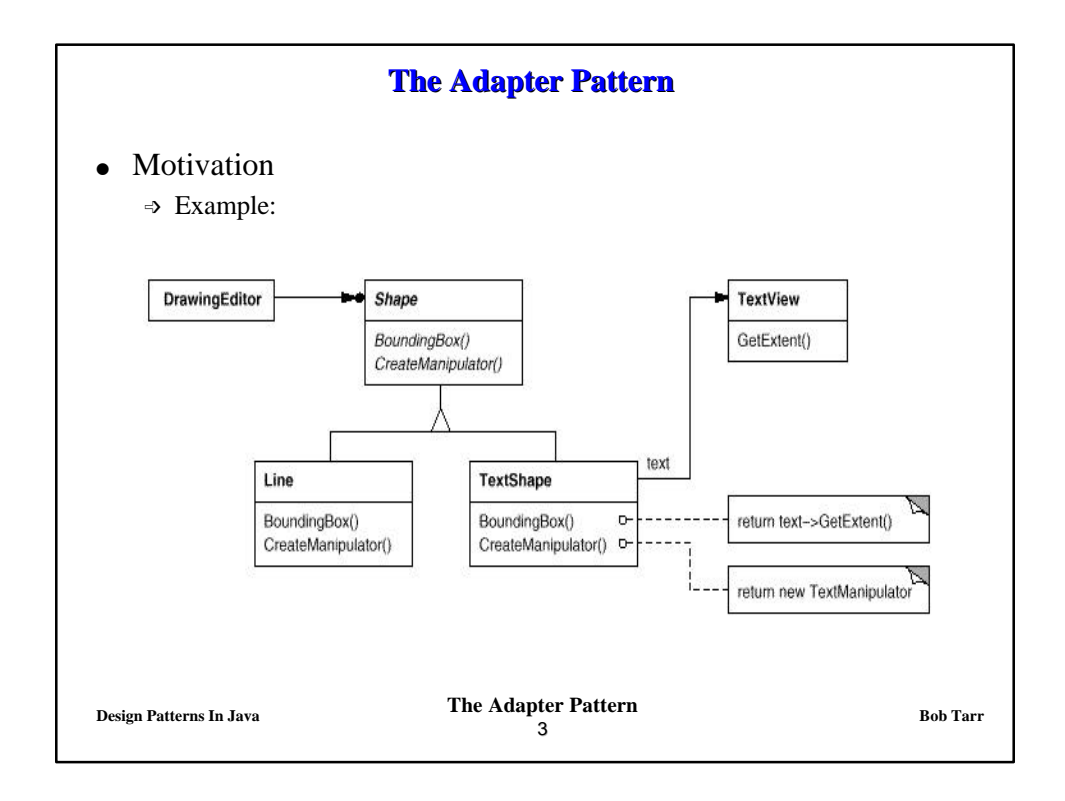

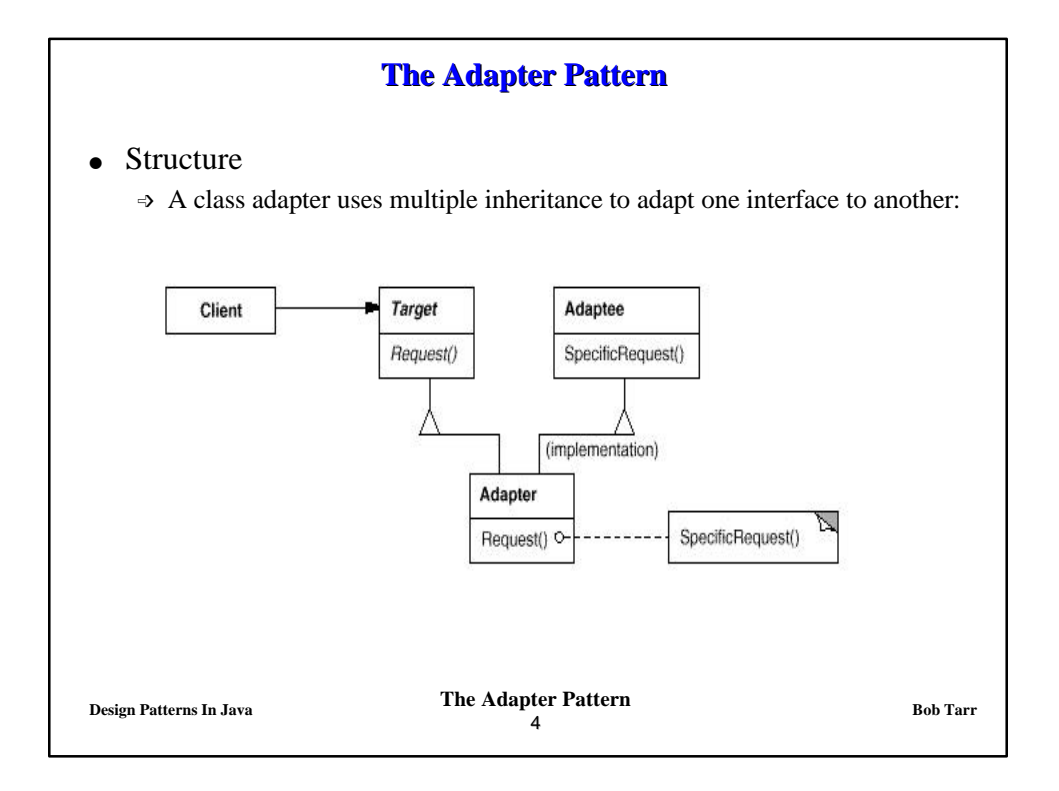

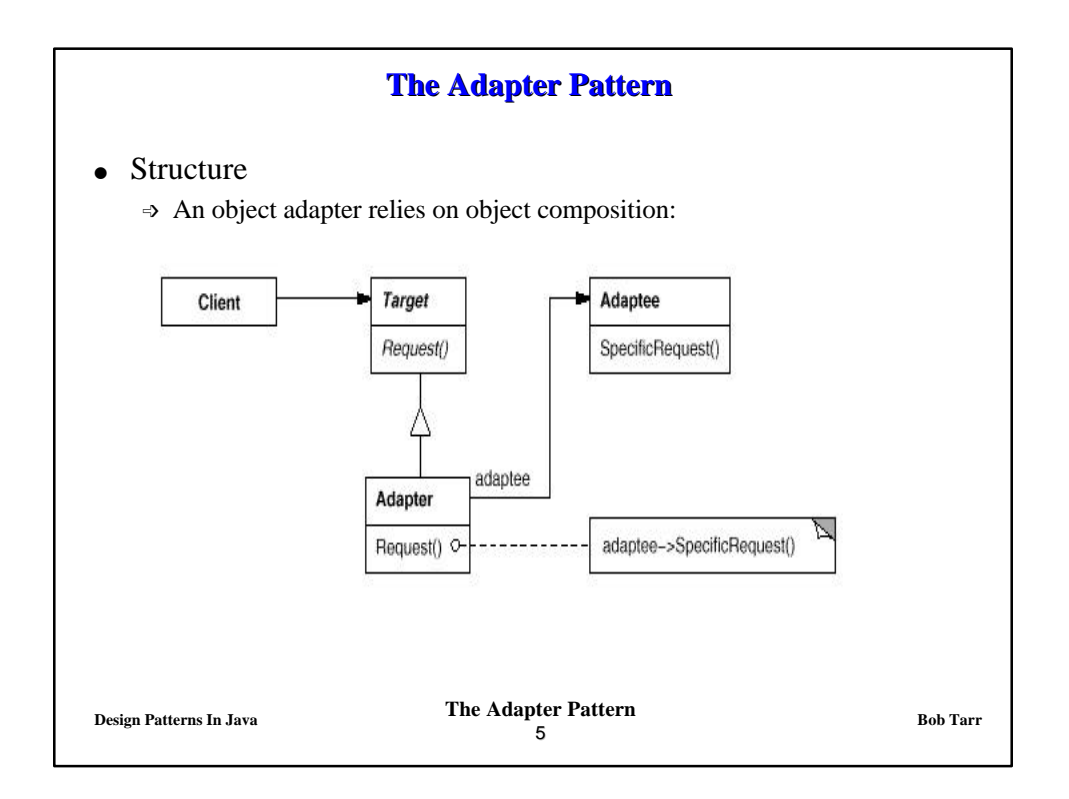

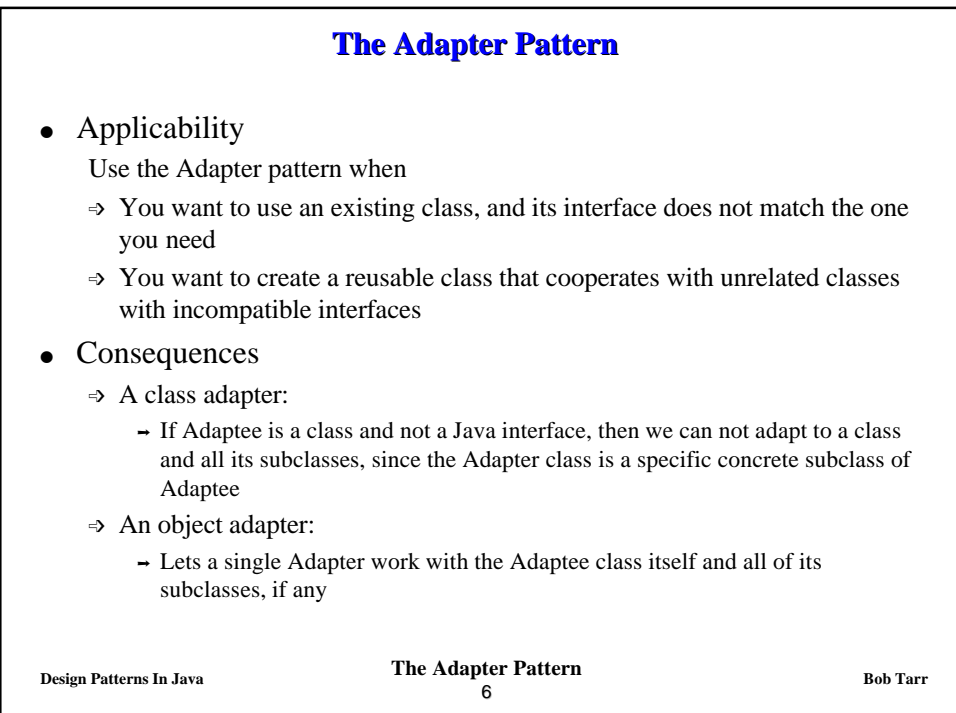

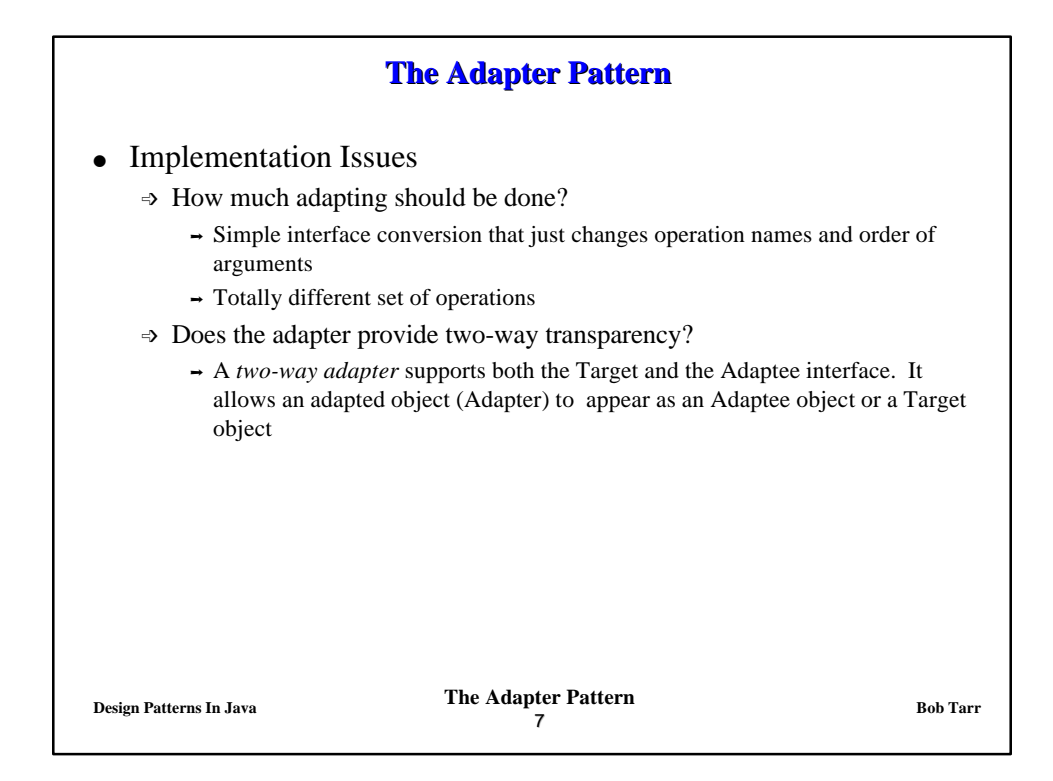

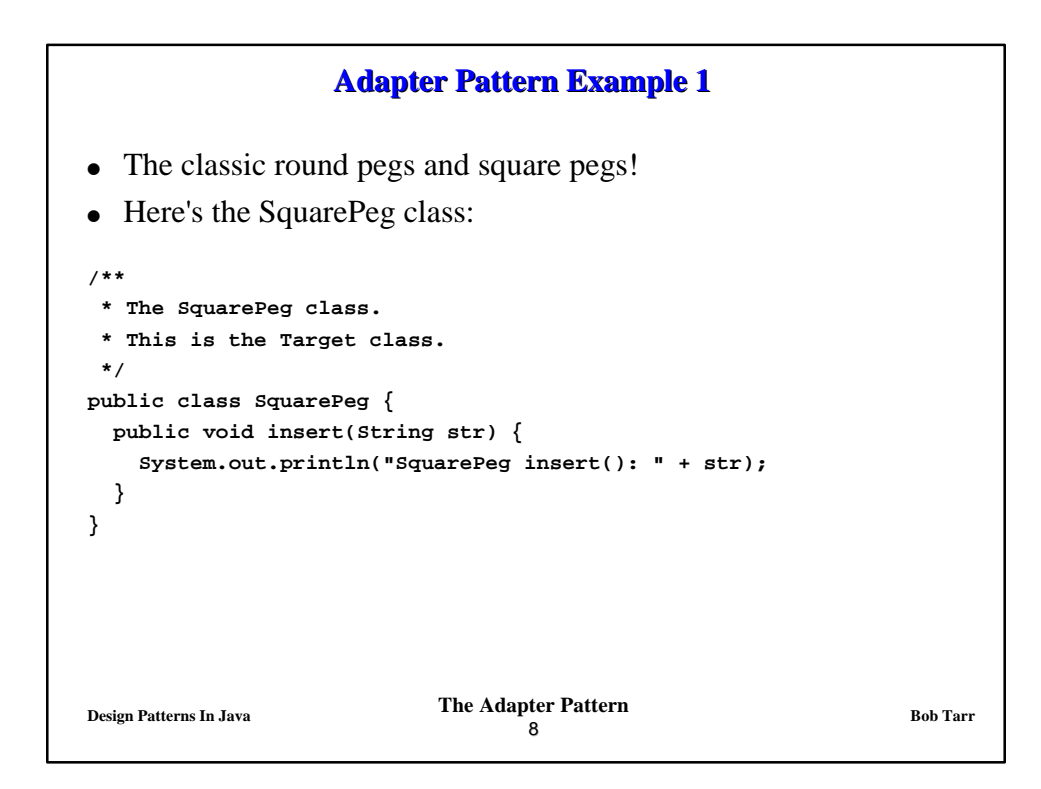

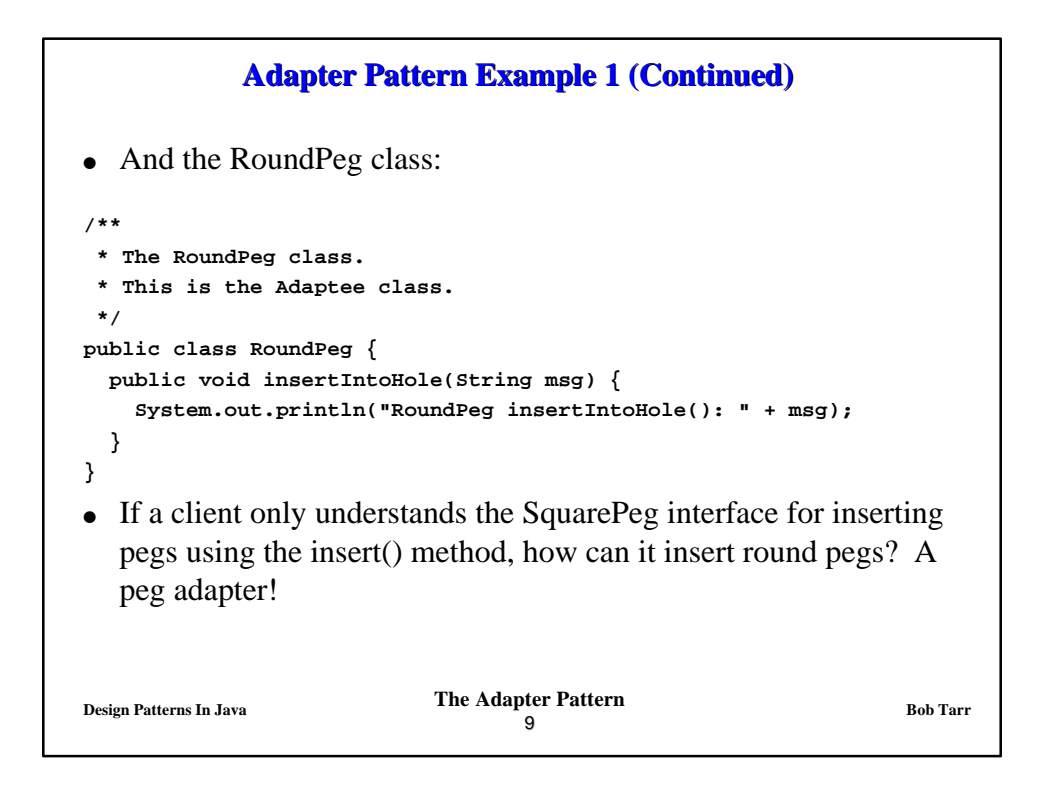

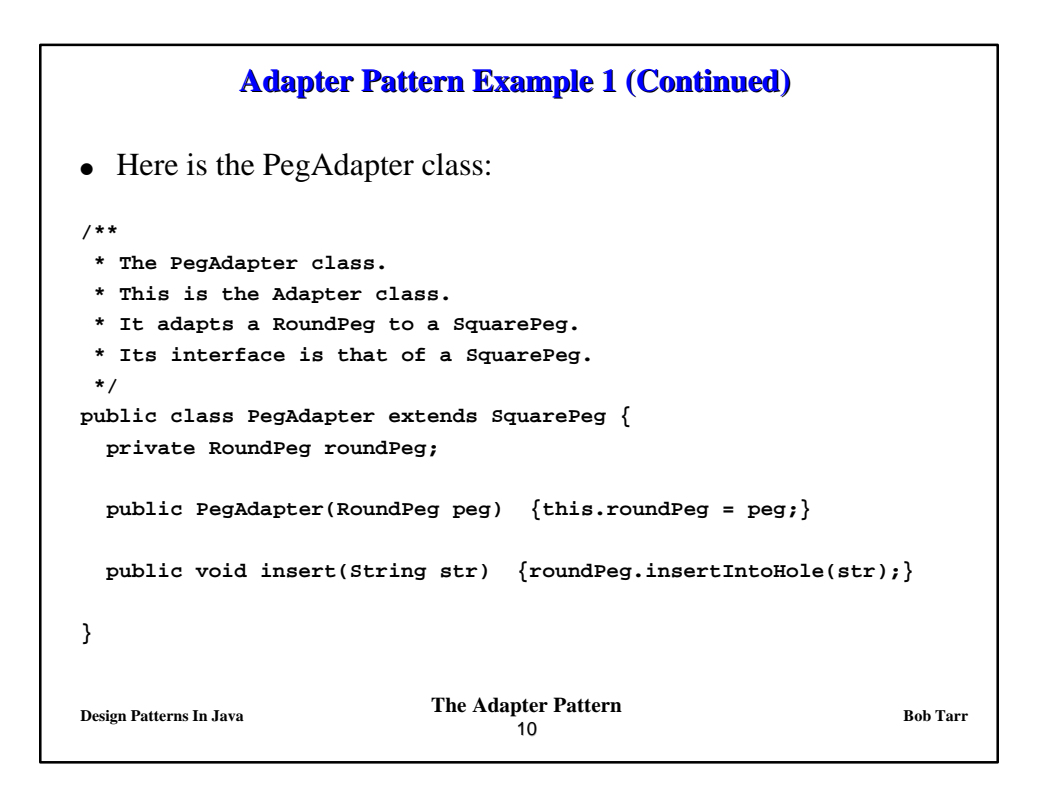

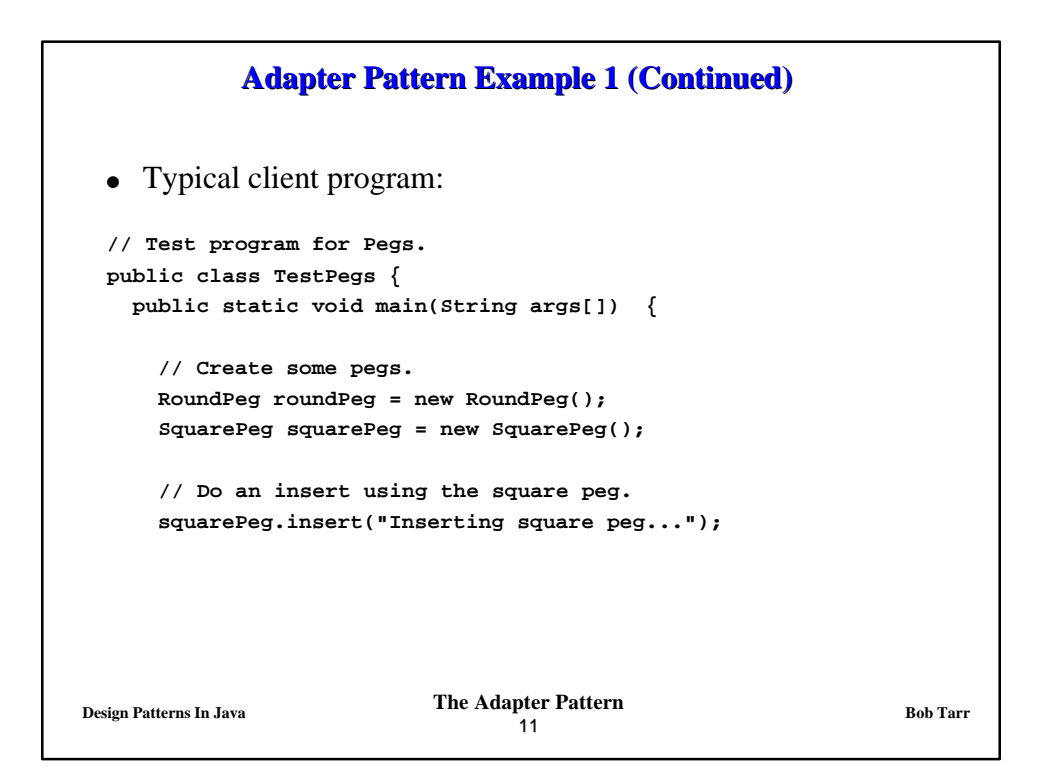

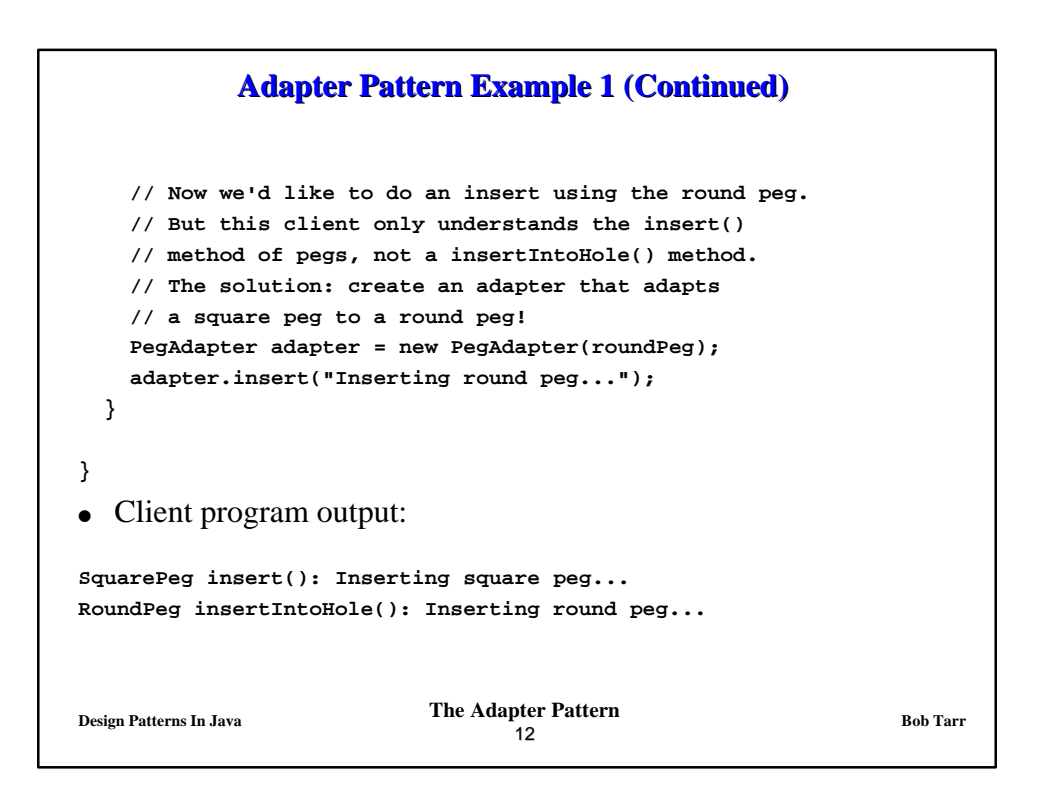

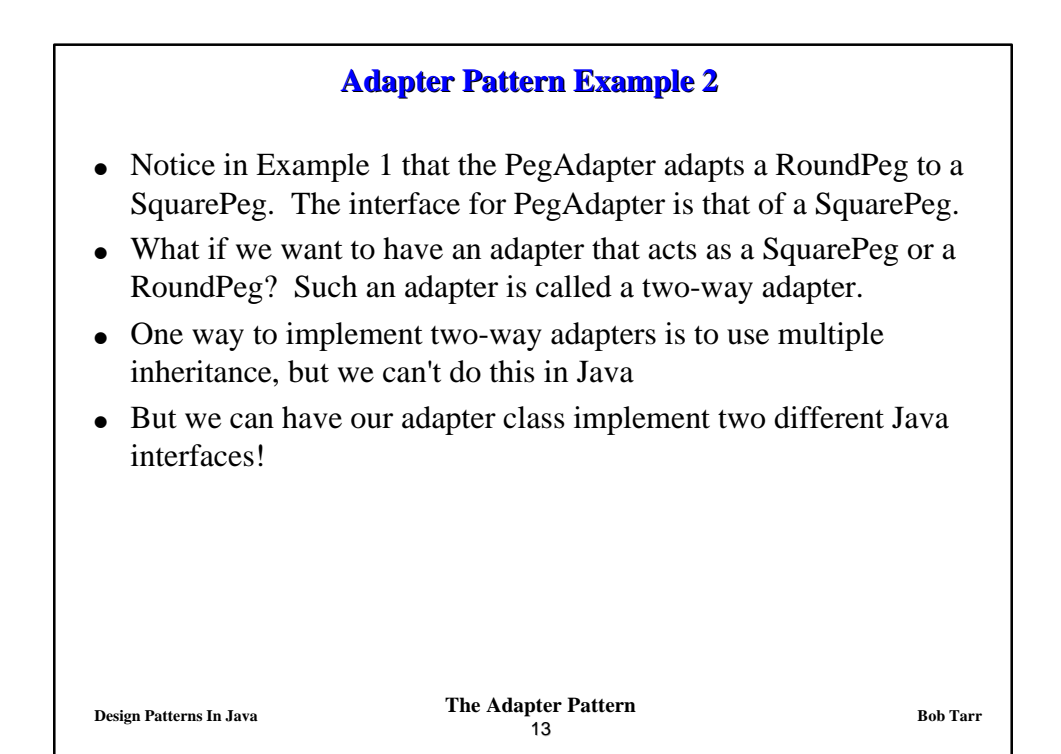

```
Design Patterns In Java Bob Tarr Bob Tarr Bob Tarr Bob Tarr
                                 14
            Adapter Pattern Example 2 (Continued)
• Here are the interfaces for round and square pegs:
/**
   *The IRoundPeg interface.
*/
public interface IRoundPeg {
   public void insertIntoHole(String msg);
}
/**
   *The ISquarePeg interface.
*/
public interface ISquarePeg {
   public void insert(String str);
}
```
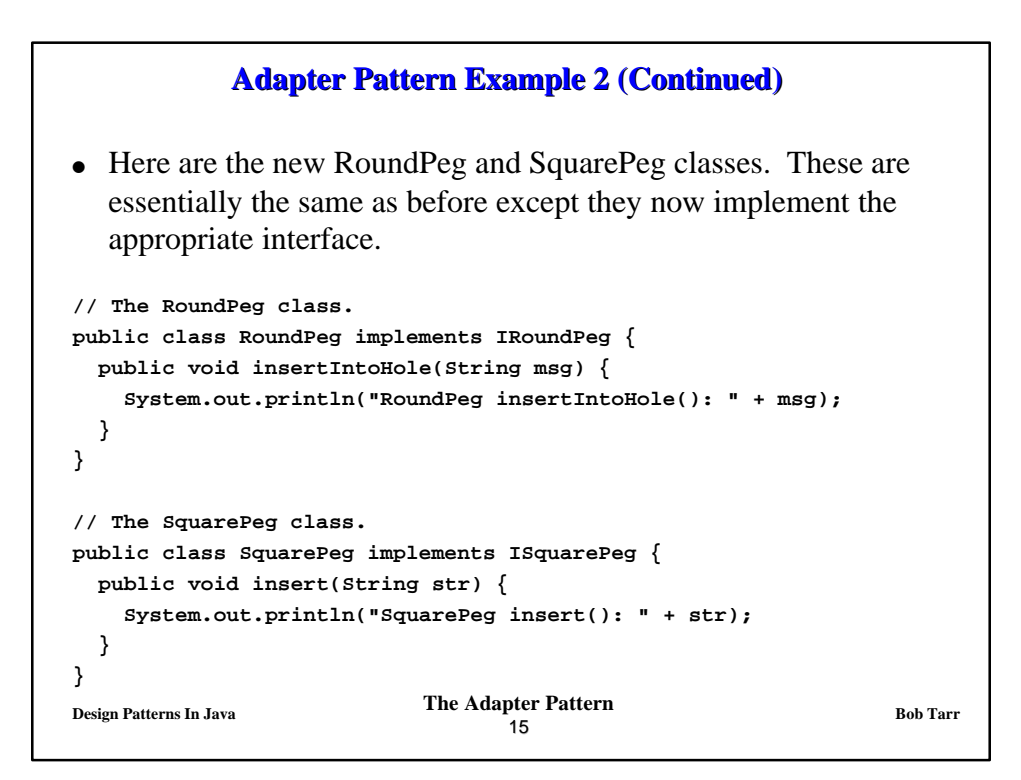

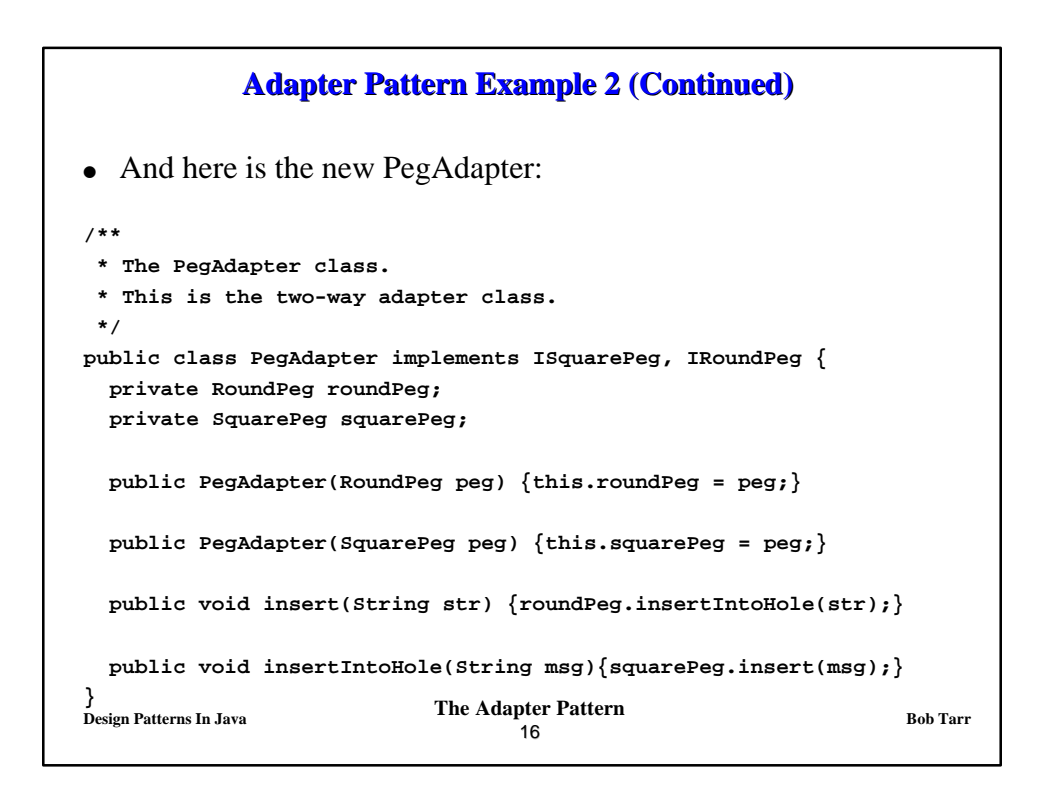

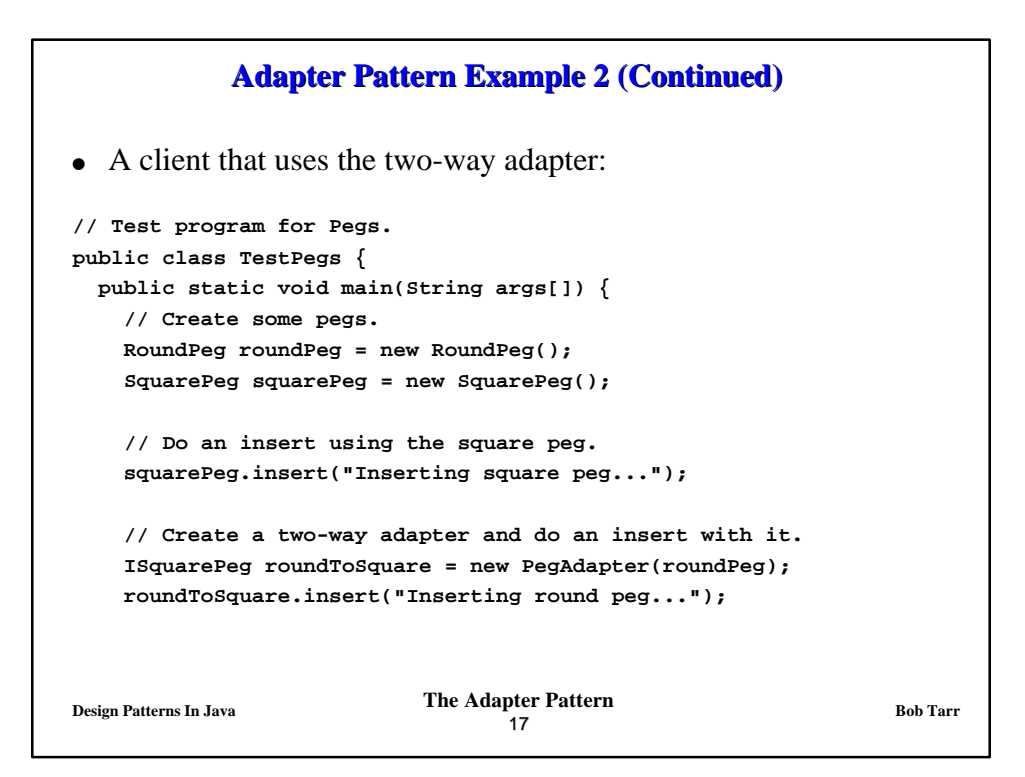

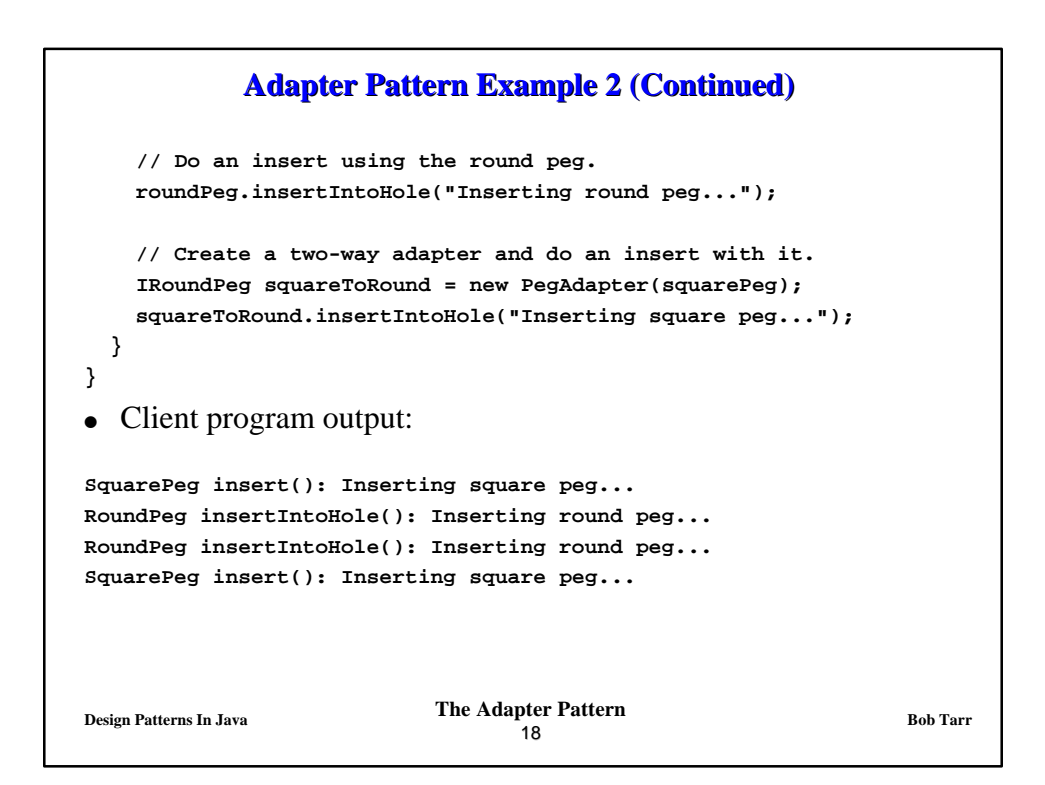

## **Adapter Pattern Example 3**

- <sup>l</sup> This example comes from Roger Whitney, San Diego State University
- Situation: A Java class library exists for creating CGI web server programs. One class in the library is the CGIVariables class which stores all CGI environment variables in a hash table and allows access to them via a get(String evName) method. Many Java CGI programs have been written using this library. The latest version of the web server supports servlets, which provide functionality similar to CGI programs, but are considerably more efficient. The servlet library has an HttpServletRequest class which has a getX() method for each CGI environment variable. We want to use servlets. Should we rewrite all of our existing Java CGI programs??

**Design Patterns In Java Bob Tarr Bob Tarr Bob Tarr Bob Tarr** 19

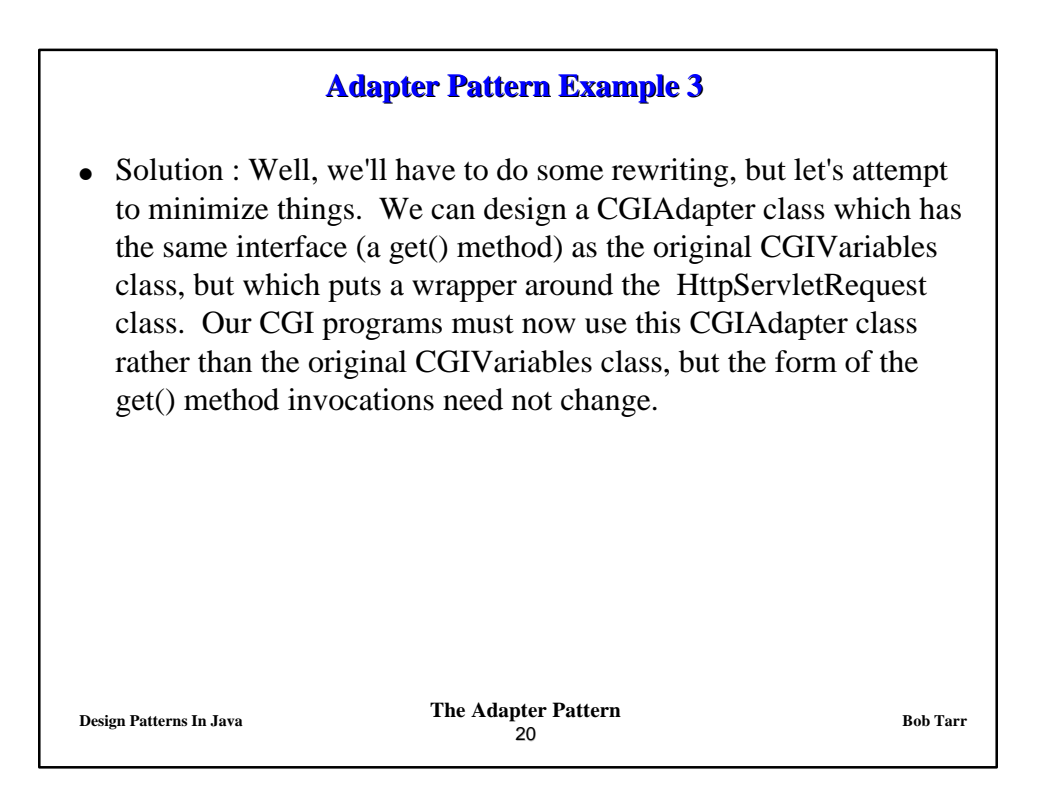

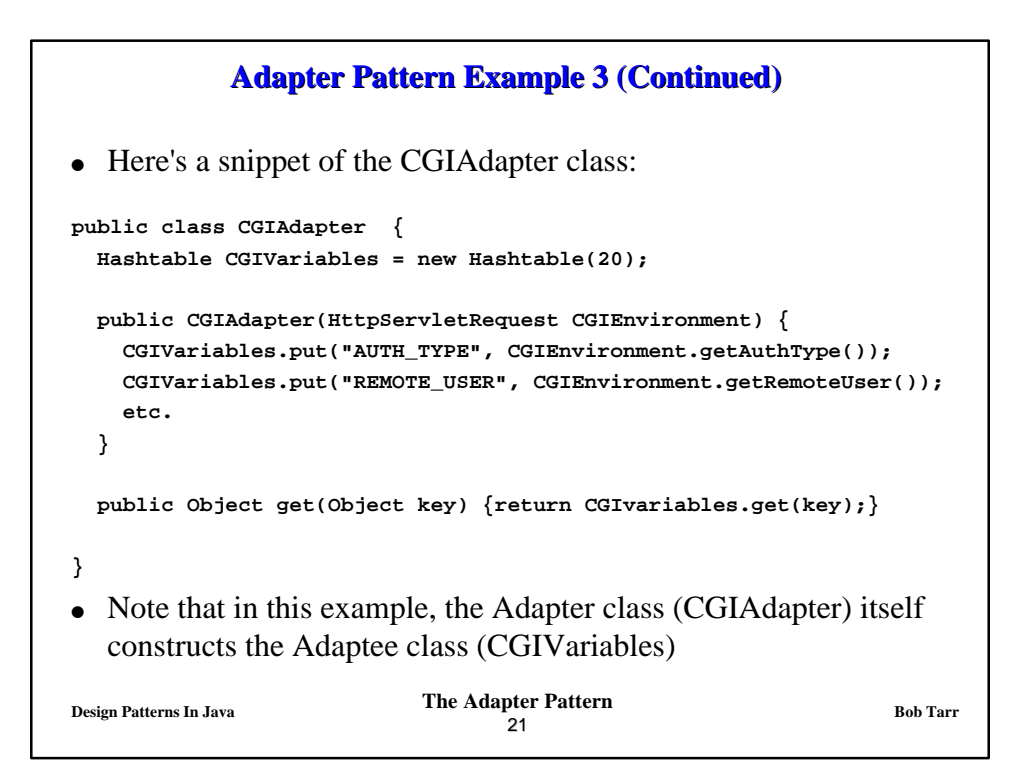

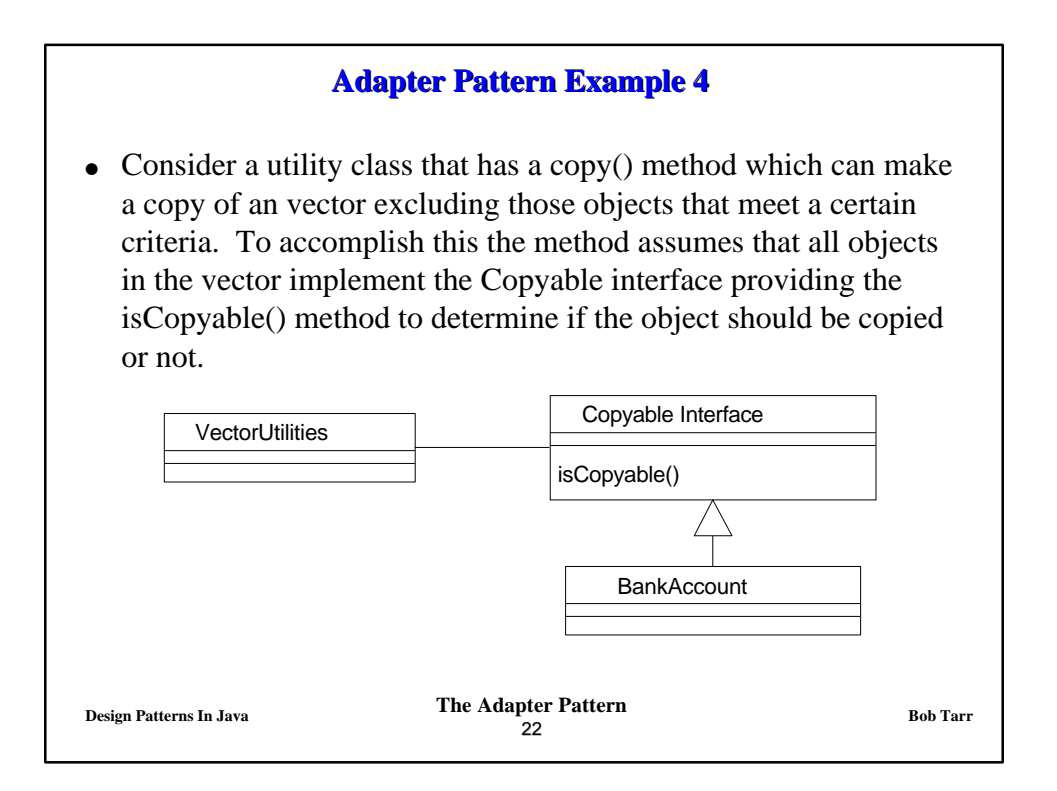

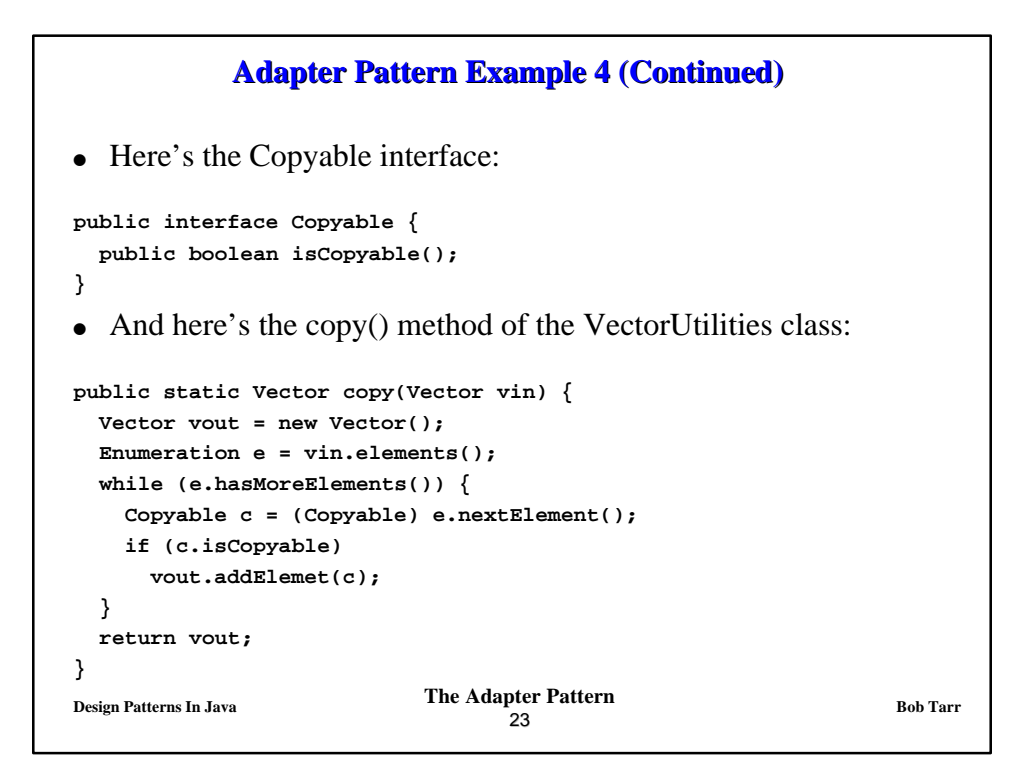

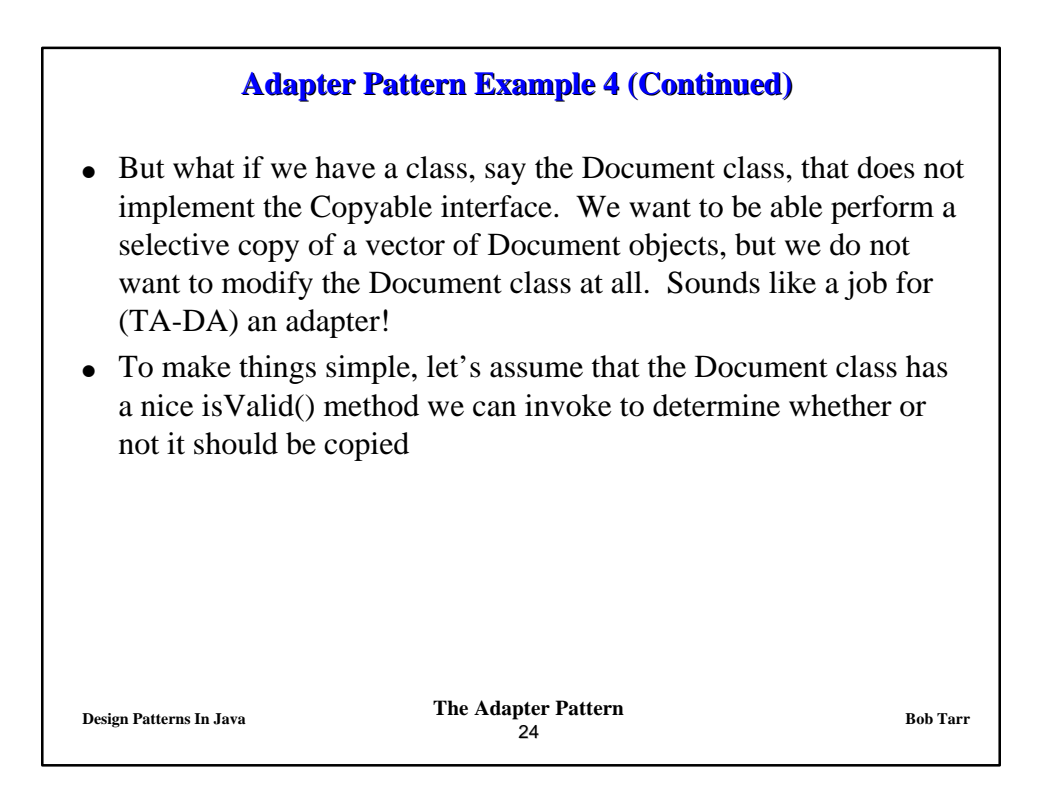

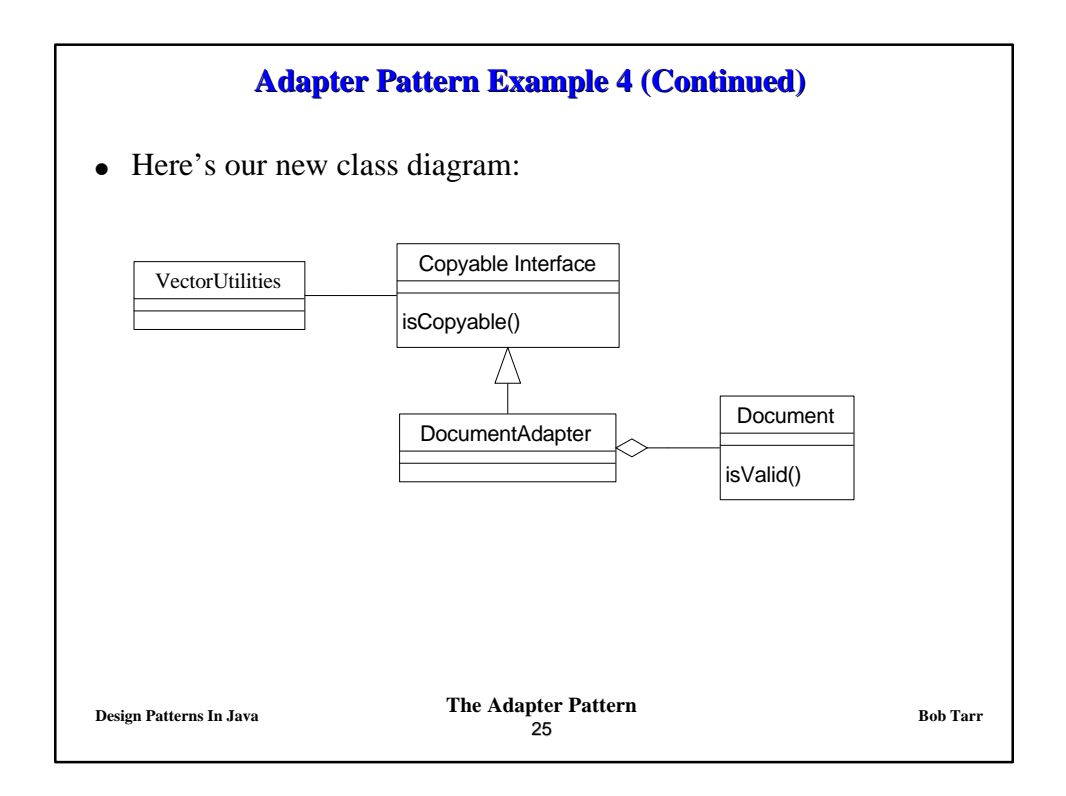

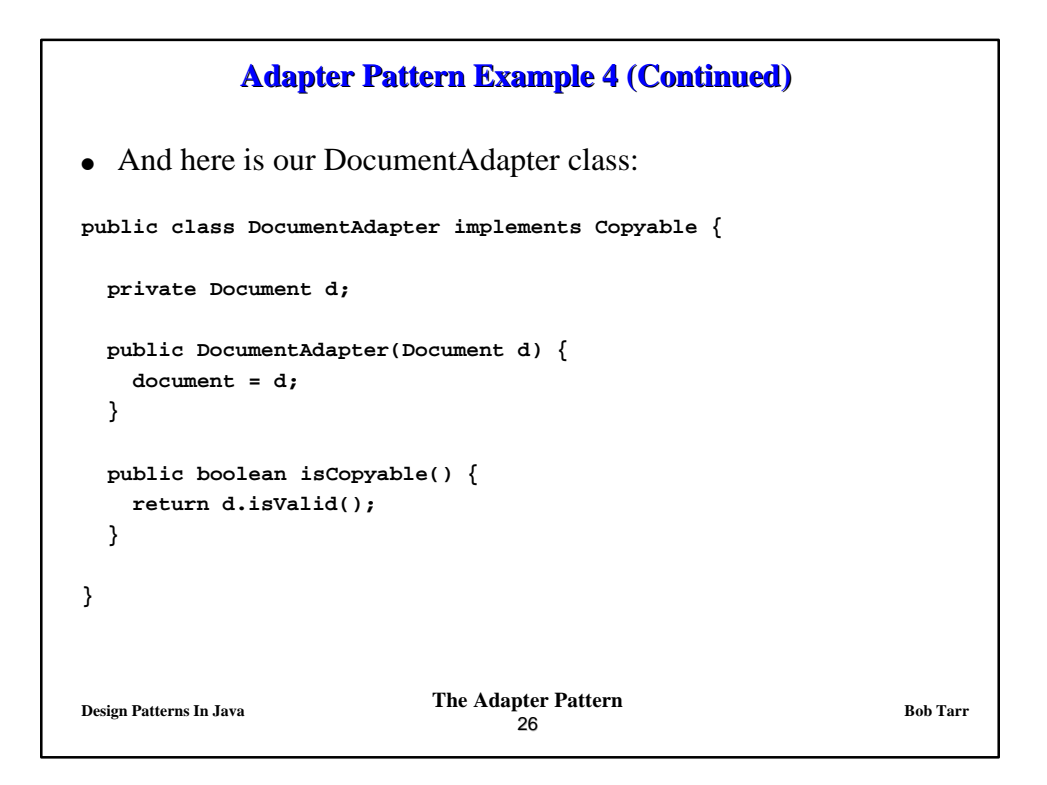

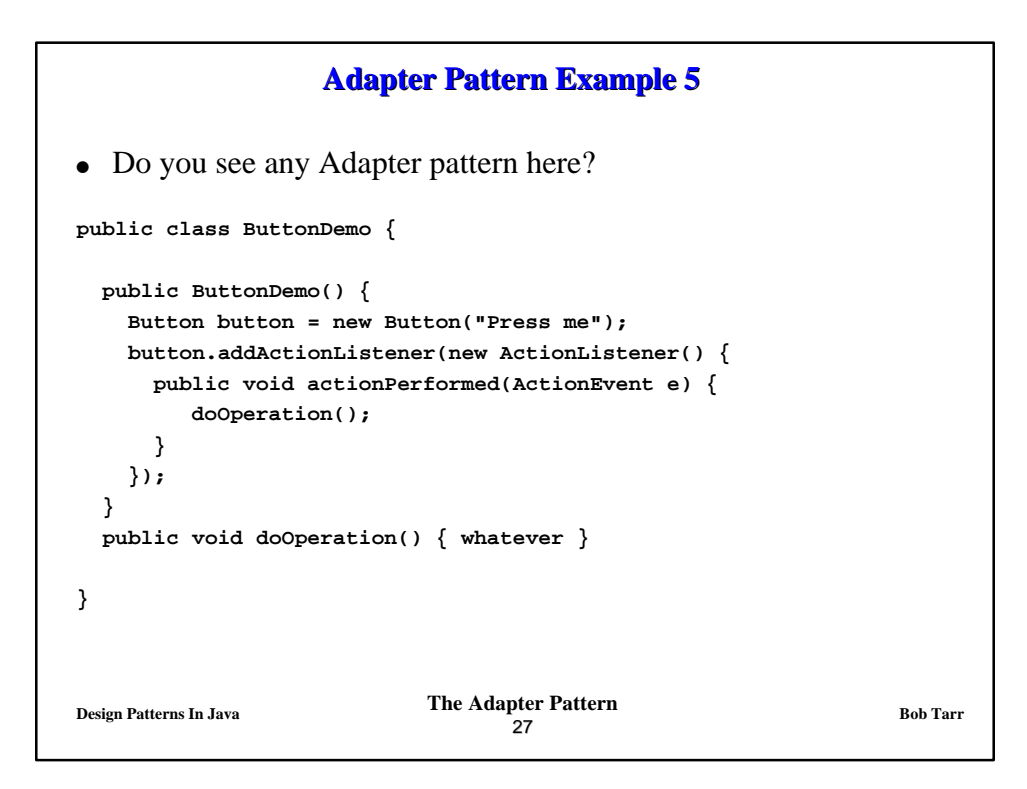

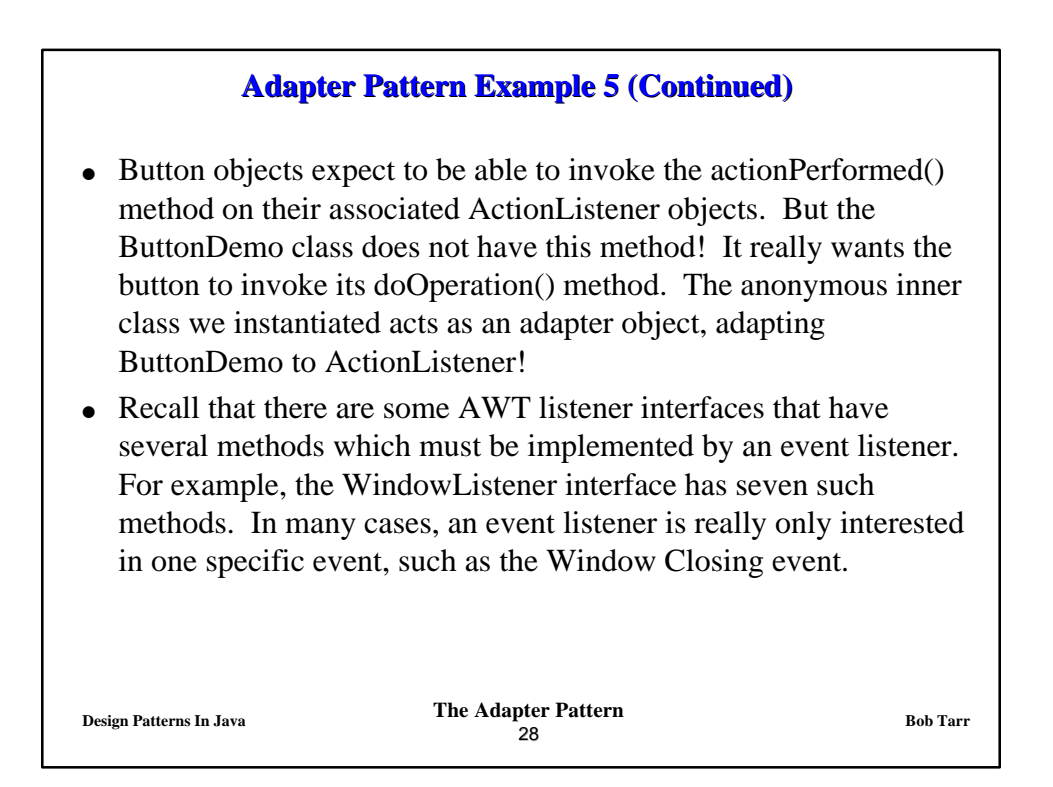

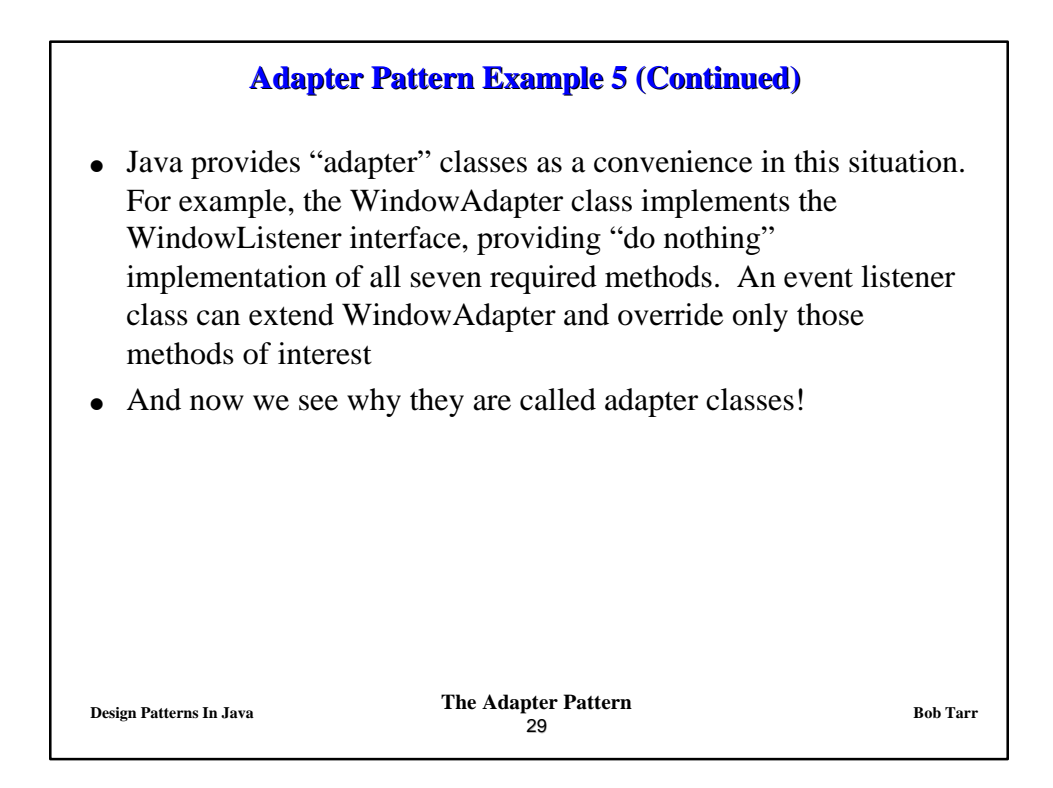